## Расписание уроков для 3 класса, учитель Потапова Н.С.

## **Четверг, 18.02.2021г.**

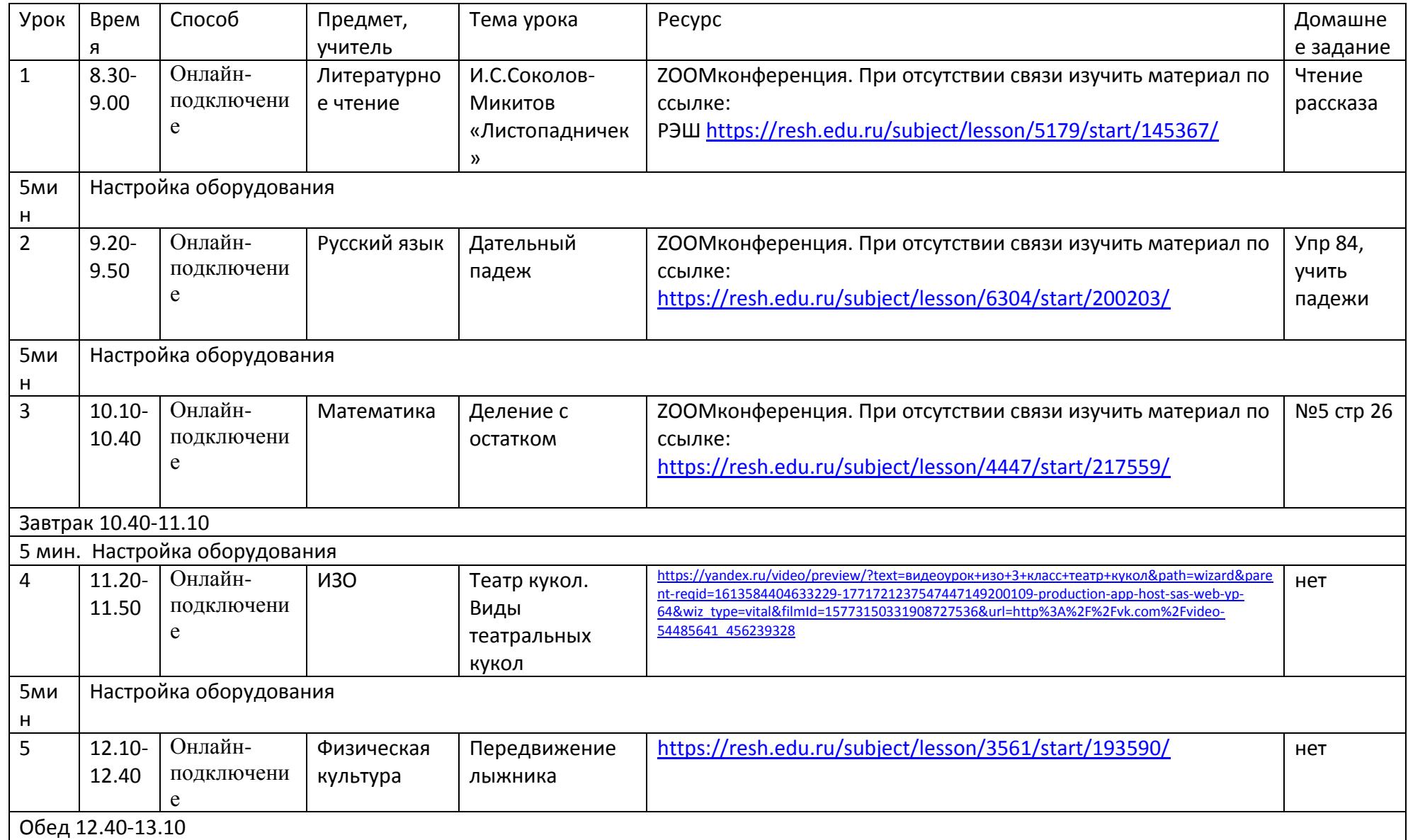